# *Cyber Security: Zero to Mastery*

For more courses, resources and workshop, visit [https://zerotomastery.io](https://zerotomastery.io/)

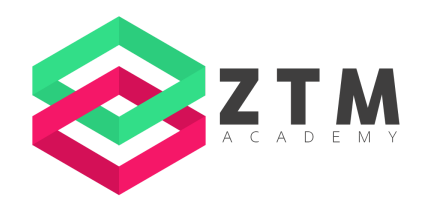

# **Resources for the course:**

- 1. **Introduction To Cyber Security & History:**
	- Short History of Cyber Security **<https://cyber-security.degree/resources/history-of-cyber-security/>**
	- Cyber Security Roles **<https://www.geeksforgeeks.org/different-job-roles-in-cyber-security/>**
	- How to Approach the Cyber Security field **<https://cybersecurityguide.org/resources/cybersecurity-jobs/>**

## **2. Cyber Security Basics & Theory & Goals:**

- How Companies Get Hacked **<https://nanetech.com/2021/07/30/5-common-ways-businesses-get-hacked/>**
- Cyber Security News **<https://cyware.com/cyber-security-news-articles>**
- Red Team Vs Blue Team **<https://www.emagined.com/red-team-and-blue-team>**

## **3) Understand Hackers - The Biggest Threat:**

- White Hat, Black Hat, Gray Hat **<https://www.kaspersky.com/resource-center/definitions/hacker-hat-types>**
- Biggest Data Breaches **<https://www.upguard.com/blog/biggest-data-breaches>**
- How Does Typical Malware Work **<https://www.avast.com/c-malware>**

## **4) Security Bugs & Vulnerabilities - Basics:**

- Latest Cyber Security Vulnerability News **<https://portswigger.net/daily-swig/vulnerabilities>**
- Vulnerability & Threats & Exploits **<https://www.rapid7.com/fundamentals/vulnerabilities-exploits-threats/>**

- Zero To Mastery Ethical Hacking Course Covering Vulnerabilities **<https://zerotomastery.io/courses/learn-ethical-hacking/>**

- Zero To Mastery Bug Bounty Course Covering Web Vulnerabilities **<https://zerotomastery.io/courses/learn-penetration-testing/>**

- Buffer Overflow Introduction - **[https://owasp.org/www-community/vulnerabilities/Buffer\\_Overflow](https://owasp.org/www-community/vulnerabilities/Buffer_Overflow)**

- Hacking The Art Of Exploitation Book **<https://www.amazon.com/Hacking-Art-Exploitation-Jon-Erickson/dp/1593271441>**

- Book for Python Hacking - **<https://www.amazon.com/Black-Hat-Python-2nd-Programming/dp/1718501129>**

#### **5) Social Engineering Basics:**

- Preventing Social Engineering Attacks **<https://www.stickmancyber.com/cybersecurity-blog/8-ways-organisations-prevent-social-engineering-attacks>**

- Email Message Header Analyzer - **<https://mha.azurewebsites.net>**

#### **6) Endpoint Protection Security:**

- Brave Browser **<https://brave.com>**
- Kali Linux OS For Penetration Testing **<https://www.kali.org>**

- Read on XProtect For Mac -

**<https://www.howtogeek.com/217043/xprotect-explained-how-your-macs-built-in-anti-malware-works/>**

- Ubuntu Disk Encryption **<https://ubuntu.com/core/docs/uc20/full-disk-encryption>**
- Keepass Password Manager **<https://keepass.info>**
- Bitdefender Antivirus **<https://www.bitdefender.com>**
- Process Explorer **<https://docs.microsoft.com/en-us/sysinternals/downloads/process-explorer>**
- Wireshark **<https://www.wireshark.org>**
- Rootkit Hunter **<https://www.kali.org/tools/rkhunter/>**
- IPTables Guide **<https://man7.org/linux/man-pages/man8/iptables.8.html>**
- Article On OS Hardening **<https://www.trentonsystems.com/blog/system-hardening-overview>**
- Qubes OS **<https://www.qubes-os.org>**

#### **7) Network Security:**

- Types of Firewalls - **<https://www.cisco.com/c/en/us/products/security/firewalls/what-is-a-firewall.html>**

- pfsense **<https://www.pfsense.org>**
- Nmap Network Scanner **<https://nmap.org>**
- Nmap Manual **<https://linux.die.net/man/1/nmap>**
- Designing Secure Industrial Networks Steps [-](https://www.isa.org/intech-home/2017/november-december/features/three-keys-designing-configuring-secure-networks)

**[https://www.isa.org/intech-home/2017/november-december/features/three-keys-designing-configuring-secure-netw](https://www.isa.org/intech-home/2017/november-december/features/three-keys-designing-configuring-secure-networks) [orks](https://www.isa.org/intech-home/2017/november-december/features/three-keys-designing-configuring-secure-networks)**

- Routersploit **<https://github.com/threat9/routersploit>**
- Wireless Security **<https://www.cisco.com/c/en/us/products/wireless/what-is-wi-fi-security.html>**
- MITRE ATT&CK **<https://attack.mitre.org>**

## **8) Anonymity & Privacy:**

- Tor Browser **<https://www.torproject.org/download/>**
- VPN vs Proxy **<https://nordvpn.com/blog/vpn-vs-proxy/>**
- DuckDuckGo **<https://duckduckgo.com>**
- Quick Guide to Anonymity **<https://www.security.org/vpn/anonymity/>**